## 15-494/694: Cognitive Robotics

#### **Dave Touretzky**

Lecture 13: Convolutional Neural Nets

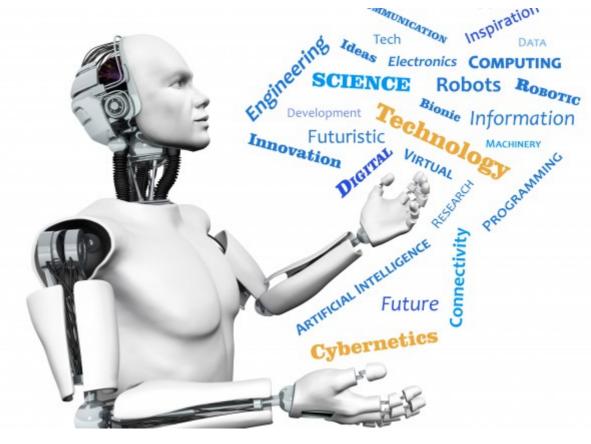

Image from http://www.futuristgerd.com/2015/09/10

# TensorFlow Playground

Google's interactive backprop simulator.

https://playground.tensorflow.org

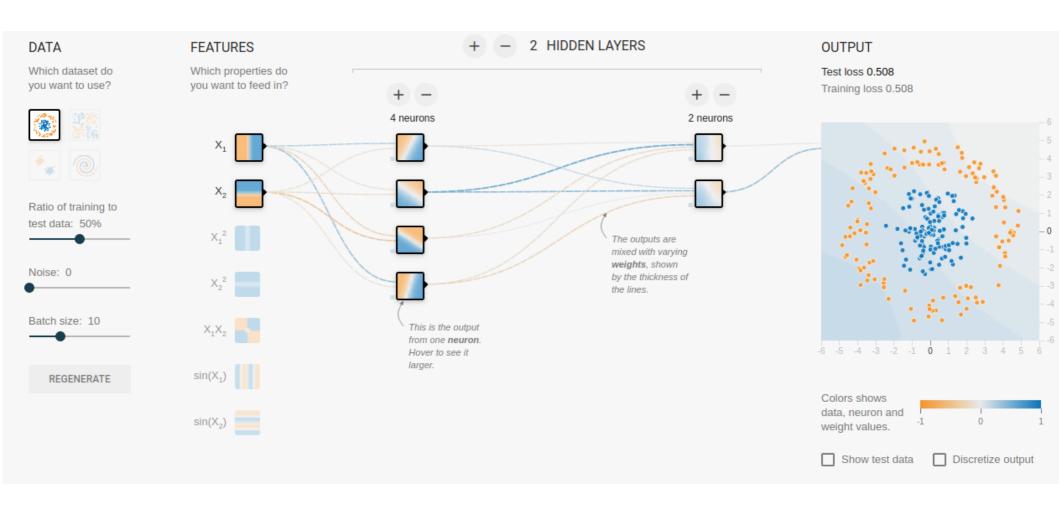

#### **MNIST** Dataset

- 60,000 labeled handwritten digits
- 28 x 28 pixel grayscale images

```
0000000000000000
3 3 3 3 3 3 3 3 3 3 3 3 3 3
448444444444444
555555555555555
6666666666666666
    77777
         7777
   88888888888
```

#### Recognition With a Linear Network

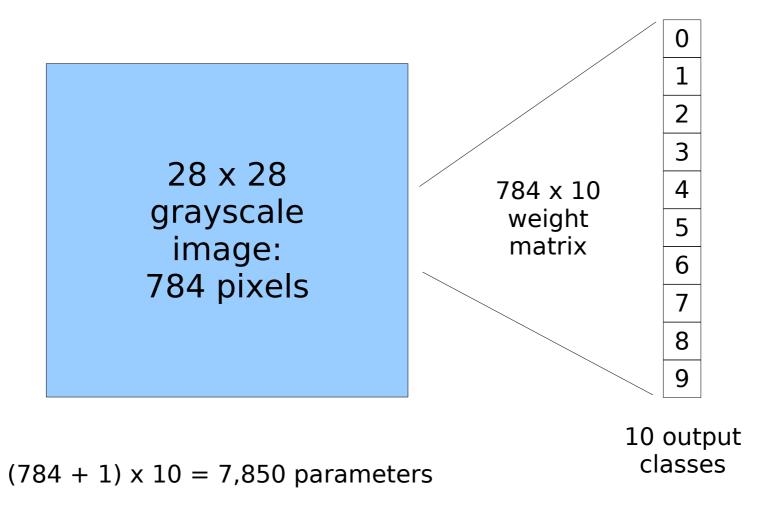

## **PyTorch**

- Python package for tensor manipulation and vectorized computations, including neural net learning.
  - Replacement for numpy
  - Optimized for GPUs
- Tensors are multi-dimensional arrays, similar to numpy's ndarray structure.
- Code can run on either CPU or GPU.

## Defining the Model mnist1

```
class MultiLogisticModel(nn.Module):
    def __init__(self, in_dim, out_dim):
        super(MultiLogisticModel, self).__init__()
        self.linear = nn.Linear(in_dim, out_dim)

    def forward(self, x):
        out = self.linear(x)
        return out
```

model = MultiLogisticModel(28\*28, 10)

### Learned Weights to Output Units

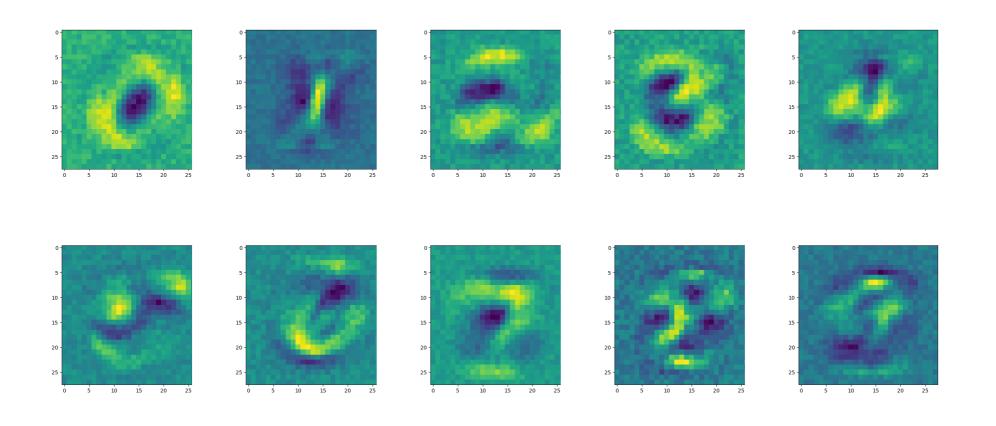

Training set performance: 89% correct.

#### **Batch Size**

- An epoch is one pass through all the training data.
- With a large training set (60,000 images), we don't need to see all the training examples in order to estimate the error gradient.
- We set a batch size of 100 to indicate we want to do a weight update after every 100 training examples.
  - The examples need to be mixed together.
  - What if we trained on all the 2's first?

## Adding A Hidden Layer

28 x 28 grayscale image: 784 pixels

784 x 20 weight matrix 20 x 10 weight matrix

3 4

Model has  $(784+1)\times20 + (20+1)\times10 = 15,910$  weights

20 hidden units

10 output classes

#### **Batch Normalization**

- We want the activity patterns in each layer to have nice statistical properties (mean and variance) because this helps speed up learning.
- But each weight update changes the statistical distribution.

- Solution: "batch normalization", a trick for making the distributions more uniform.
- Built in to PyTorch.

## Defining the Model mnist2

```
class OneHiddenLayer(nn.Module):
  def init (self, in dim, out dim, nhiddens):
    super(OneHiddenLayer, self). init ()
    self.network = nn.Sequential(
      nn.Linear(in dim, nhiddens),
      nn.BatchNorm1d(nhiddens),
      nn.ReLU(),
      nn.Linear(nhiddens, out dim)
  def forward(self, x):
    out = self.network(x)
    return out
```

### Learned Weights to Hidden Units

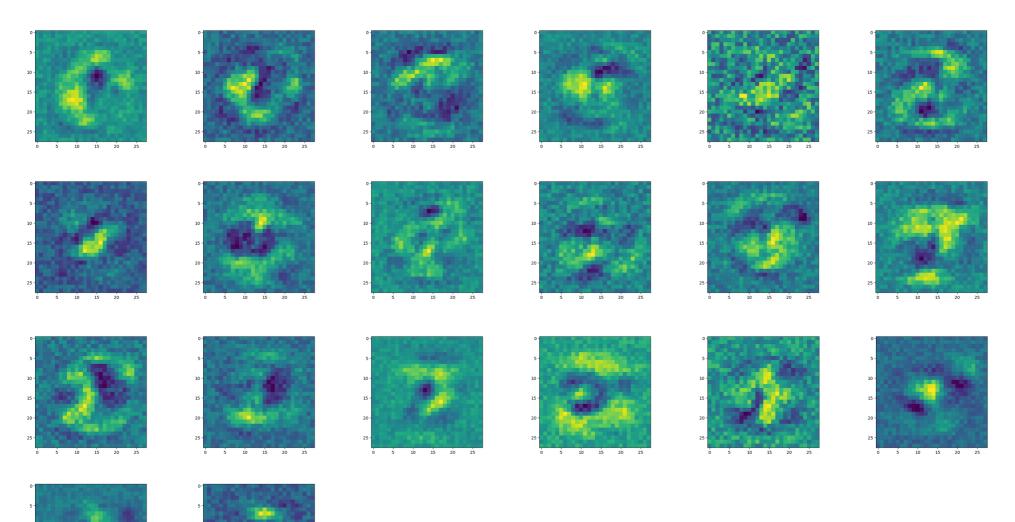

Training set performance: 91% correct.

#### Learned Weights to Output Units

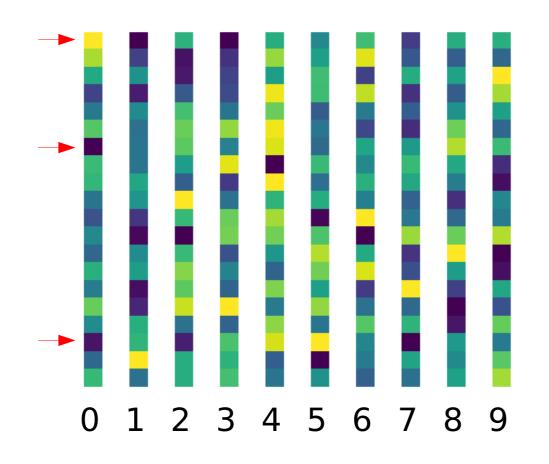

Training set performance: 91% correct.

# Overfitting

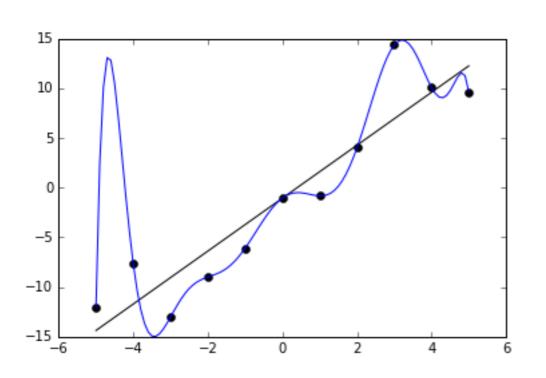

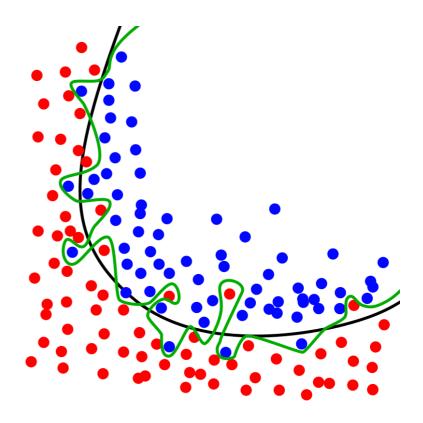

## How to Avoid Overfitting

- Increase the size of the training set.
- Reduce the number of parameters:
  - Fewer hidden units
  - Shared weights (convolutional network)
- Regularization: penalize large weights to encourage making more weights be zero.
- Dropout: randomly disable some fraction of the units on every iteration.
- Early stopping:
  - Maintain a separate cross-validation set
  - Stop training when the CV error rises

#### Convolutional Neural Networks

 Learn small (3x3 or 5x5) feature detectors or kernels that can be applied anywhere in the image.

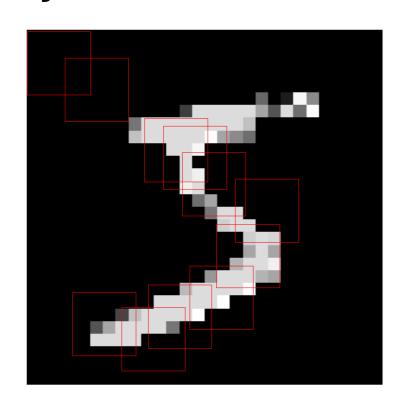

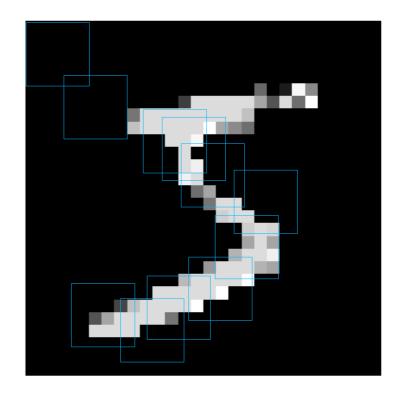

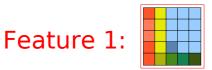

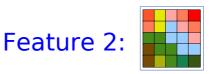

## Feature Maps

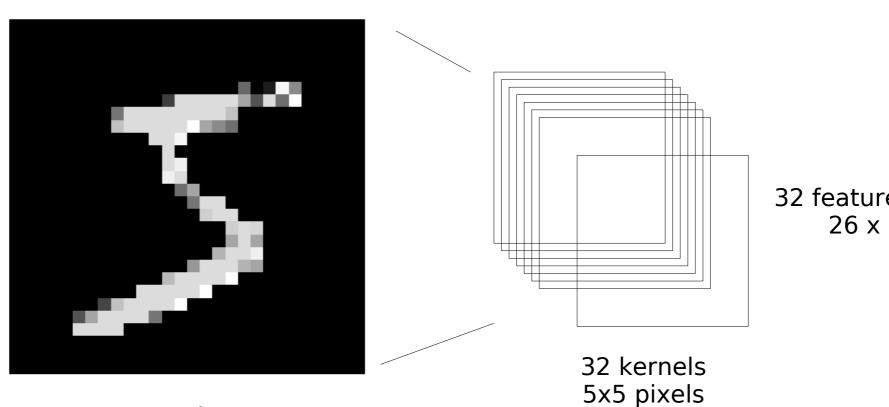

32 feature maps 26 x 26

28 x 28 image stride 1 padding 1

# weights =  $32 \times (5 \times 5 + 1) = 832 \text{ (small!)}$ # connections =  $32 \times (26 \times 26) \times (5 \times 5 + 1) = 562,432$ 

## Stride 1

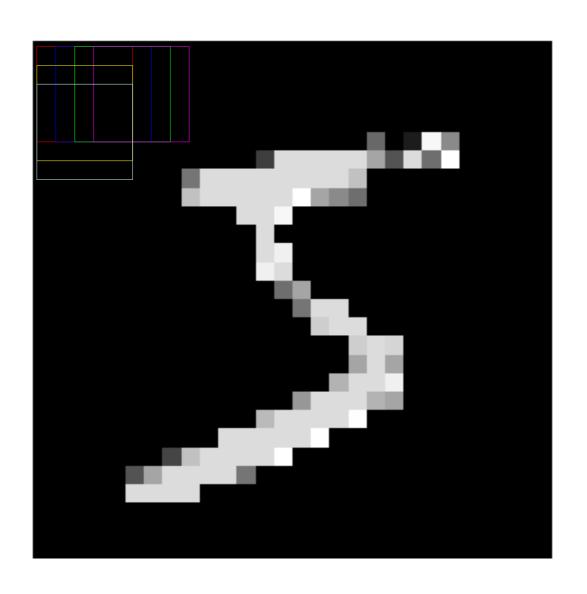

# Stride 2

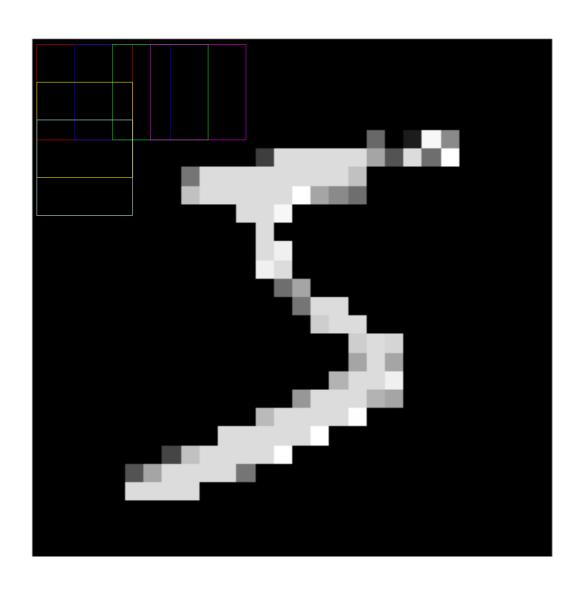

# First Kernel: Padding 0

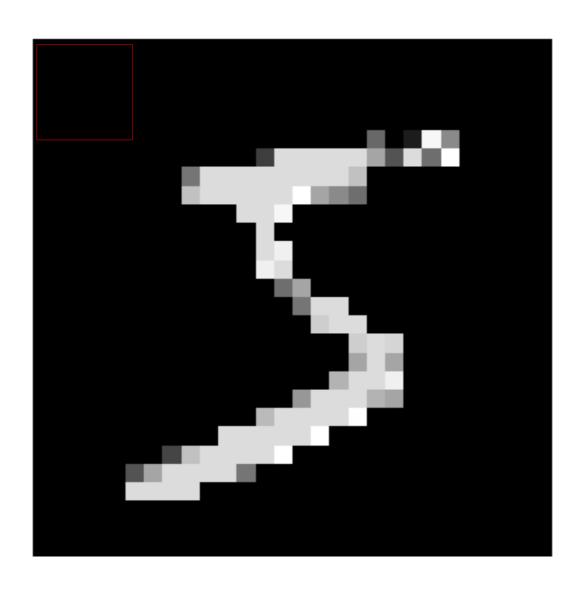

# First Kernel: Padding 1

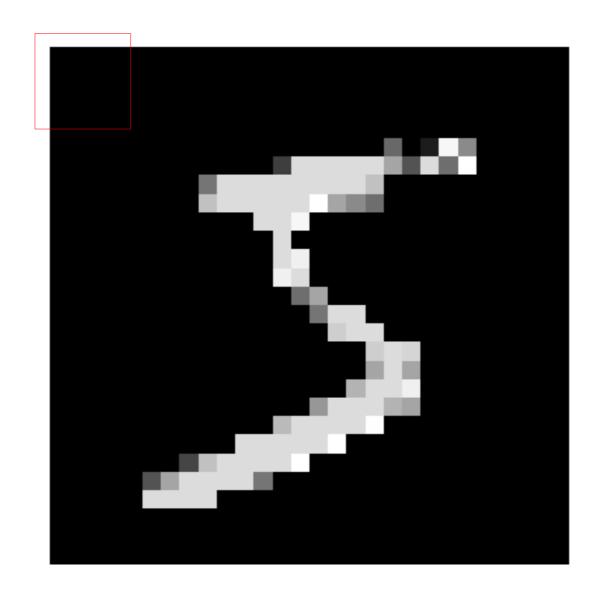

# First Kernel: Padding 2

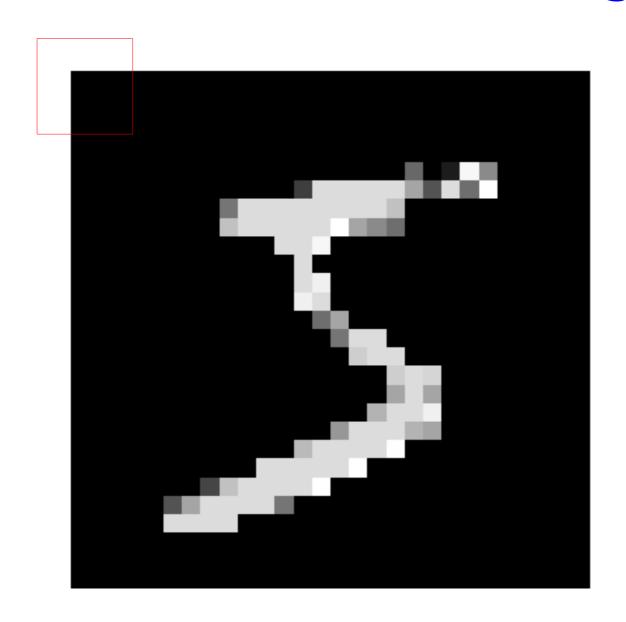

## Max Pooling

- We might not care exactly where a feature appears in the image.
- Downsampling by max pooling reduces the number of units and connections.

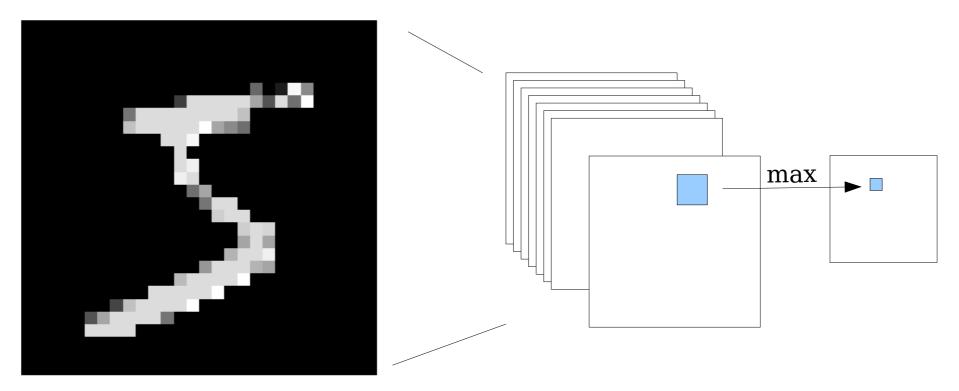

#### Choice of Activation Function

Sigmoid and tanh were popular early on:

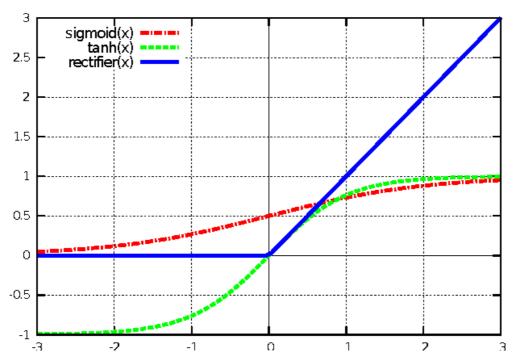

- Now it's more common to use ReLU:
   Rectified Linear Unit. g(x) = max(x,0)
  - Derivative doesn't go to zero for large x.

#### Choice of Loss Function

 Mean Squared Error is a general loss function but not always the best to use.

$$E = \frac{1}{2P} \sum_{p} (d^{p} - y^{p})^{2}$$

 If desired outputs are probabilities (values between 0 and 1), use cross-entropy instead. Heavily penalizes <u>really</u> wrong outputs.

$$E = \sum_{p} -d^{p} \log(y^{p}) - (1 - d^{p}) \log(1 - y^{p})$$

#### MNIST With A CNN

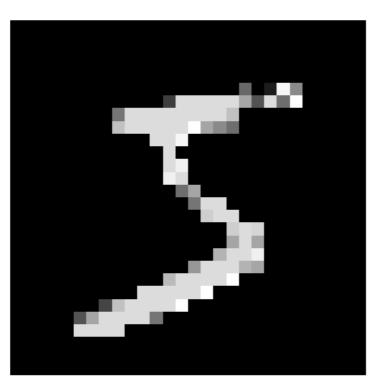

28 x 28 image

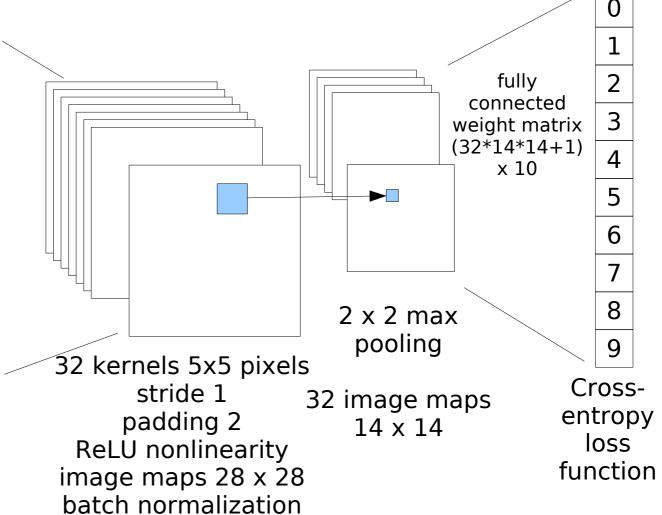

# parameters = 63,626 How many connections?

Accuracy on training set: 98.7%

### Defining the Model mnist3

```
class OneConvLayer(nn.Module):
 def init (self, in dim, out dim, nkernels):
    super(OneConvLayer, self). init ()
    self.network1 = nn.Sequential(
      nn.Conv2d(in channels=1,
                out channels=nkernels,
                kernel size=5,
                stride=1,
                padding=2),
      nn.BatchNorm2d(nkernels),
      nn.ReLU(),
      nn.MaxPool2d(kernel size=2)
    self.network2 = nn.Linear(nkernels*14*14,
                              out dim)
```

# Defining mnist3 (cont.)

```
def forward(self, x):
   out = self.network1(x)
   out = out.view(out.size(0), -1)
   out = self.network2(out)
   return out
```

model = OneConvLayer(28\*28, 10, 32)

# Sample Learned Kernels (32 Total)

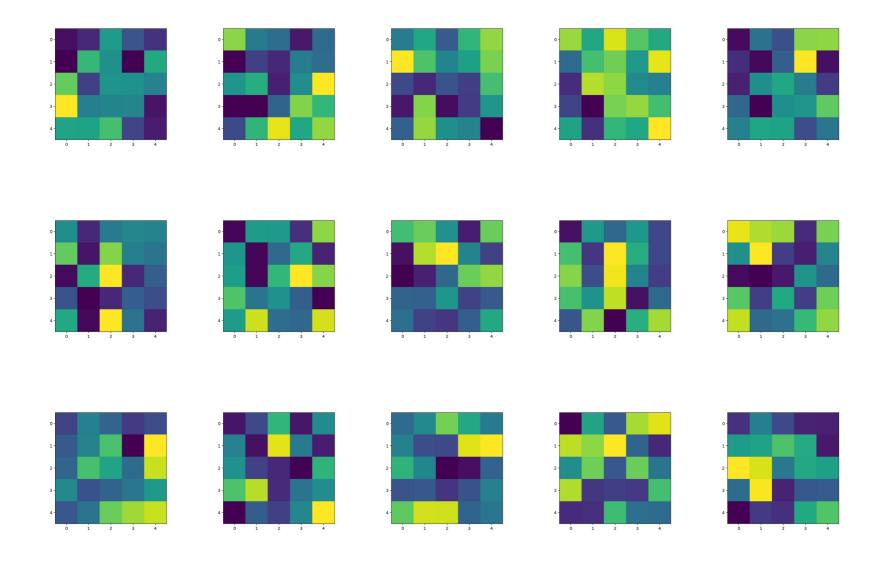

### Deep Neural Networks

- For really hard problems (e.g., object recognition on color images) we may need many layers.
- Series of convolutional and max pooling layers, followed by some fully connected layers.
  - LeNet had 10 layers.
  - Inception V1 had 27 layers.
  - ResNet has 100 layers.
- GPUs required for training.

### LeNet (Yann LuCun, 1990s)

Handwritten digit recognition

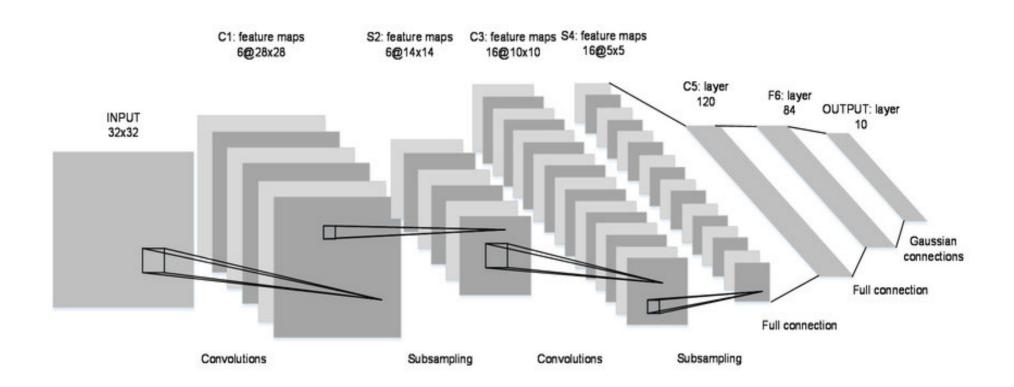

# **Object Recognition CNN**

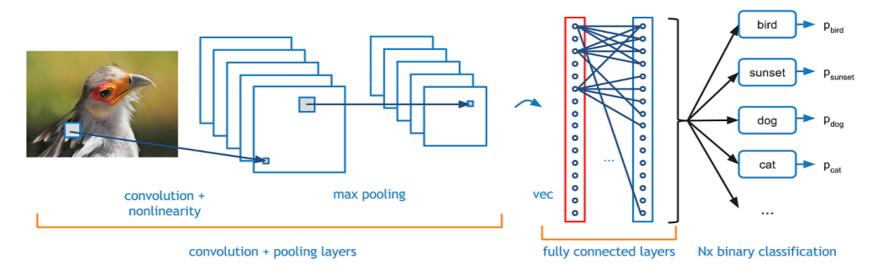

https://adeshpande3.github.io/A-Beginner%27s-Guide-To-Understanding-Convolutional-Neural-Networks/

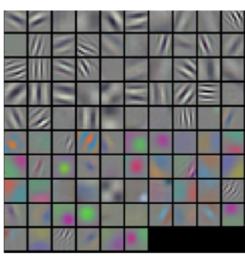

Visualizations of filters 32

# TinyYOLOV2 Face Recognition

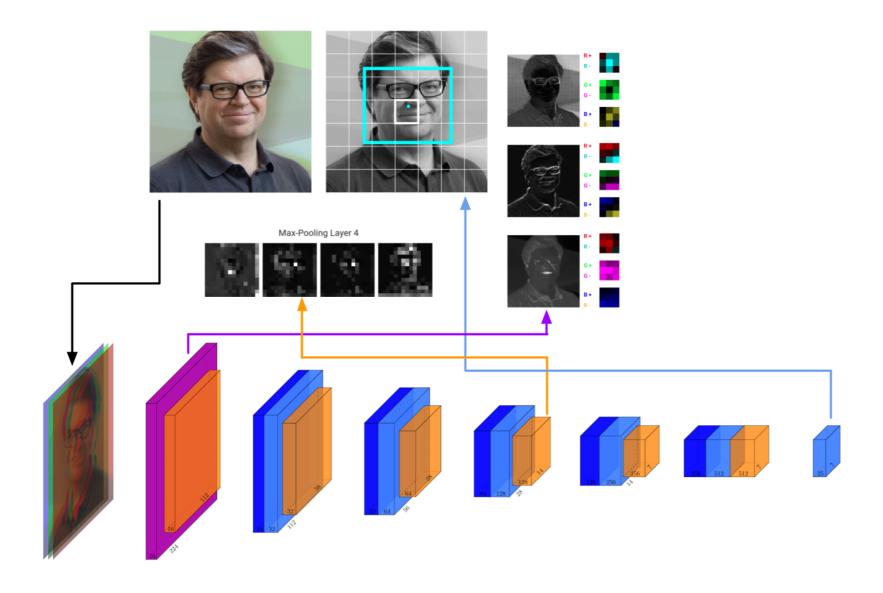

# TinyYOLOV2 Architecture

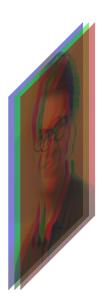

Input Image R, G, B Channels 224×224×3

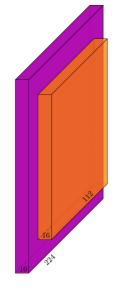

conv1:  $[3,3,3]/1 \times 16$   $224 \times 224 \times 16$ max1:  $[2,2,1]/2 \times 16$  $112 \times 112 \times 16$ 

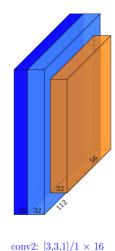

 $112 \times 112 \times 16$ conv3:  $[1,1,16]/1 \times 32$   $112 \times 112 \times 32$ max2:  $[2,2,1]/2 \times 32$   $56 \times 56 \times 32$ 

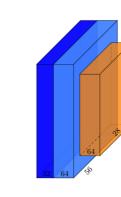

conv4:  $[3,3,1]/1 \times 32$   $56 \times 56 \times 32$ conv5:  $[1,1,32]/1 \times 64$   $56 \times 56 \times 64$ max3:  $[2,2,1]/2 \times 64$  $28 \times 28 \times 64$ 

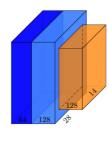

Conv & Pool Key: kernelType [kw,hw,inchan]/stride × outchan

Layer Dimension Key: width × height × channels

 $28 \times 28 \times 64$ conv7:  $[1,1,64]/1 \times 128$   $28 \times 28 \times 128$ max4:  $[2,2,1]/2 \times 128$   $14 \times 14 \times 128$ 

conv6:  $[3,3,1]/1 \times 64$ 

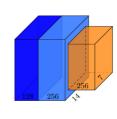

conv8:  $[3,3,1]/1 \times 128$   $14 \times 14 \times 128$ conv9:  $[1,1,128]/1 \times 256$  $14 \times 14 \times 256$ 

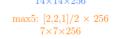

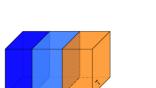

Purple: Full Convolution

Dark Blue: Depthwise Convolution Light Blue: Pointwise Convolution Orange: Max Pooling

conv12:  $[1,1,512]/1 \times 25$ 

 $7 \times 7 \times 25$ 

conv10:  $[3,3,1]/1 \times 256$  $7 \times 7 \times 256$ 

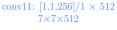

max6:  $[2,2,1]/1 \times 512$  $7 \times 7 \times 512$ 

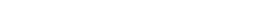

Layer depths are drawn with logarithmic scaling. Max pooling layer widths and heights are shrunk by  $\frac{1}{4}$  instead of  $\frac{1}{5}$ .